# **rpds.py** *Release 0.18.1*

**Julian Berman**

**May 06, 2024**

# **CONTENTS**

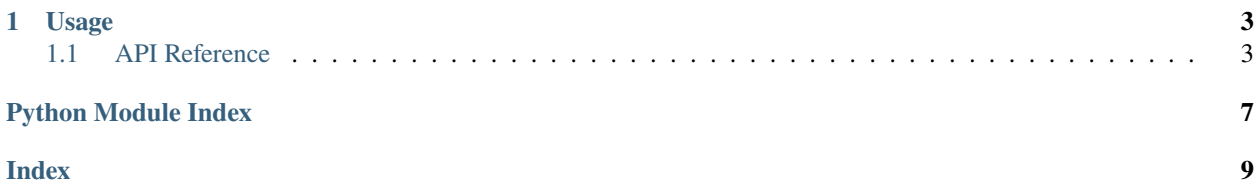

Python bindings to the [Rust rpds crate](https://docs.rs/rpds/) for persistent data structures.

What's here is quite minimal (in transparency, it was written initially to support replacing pyrsistent in the [refer](https://github.com/python-jsonschema/referencing)[encing library\)](https://github.com/python-jsonschema/referencing). If you see something missing (which is very likely), a PR is definitely welcome to add it.

The distribution on PyPI is named rpds.py (equivalently rpds-py), and thus can be installed via e.g.:

#### \$ pip install rpds-py

Note that if you install rpds-py from source, you will need a Rust toolchain installed, as it is a build-time dependency. An example of how to do so in a Dockerfile can be found [here.](https://github.com/bowtie-json-schema/bowtie/blob/e77fd93598cb6e7dc1b8b1f53c00e5aa410c201a/implementations/python-jsonschema/Dockerfile#L1-L8)

If you believe you are on a common platform which should have wheels built (i.e. and not need to compile from source), feel free to file an issue or pull request modifying the GitHub action used here to build wheels via maturin.

#### **CHAPTER**

# **USAGE**

<span id="page-6-2"></span><span id="page-6-0"></span>Methods in general are named similarly to their rpds counterparts (rather than pyrsistent's conventions, though probably a full drop-in pyrsistent-compatible wrapper module is a good addition at some point).

```
>>> from rpds import HashTrieMap, HashTrieSet, List
>>> m = HashTrieMap({"foo": "bar", "baz": "quux"})
>>> m.insert("spam", 37) == HashTrieMap({"foo": "bar", "baz": "quux", "spam": 37})
True
>>> m.remove("foo") == HashTrieMap({"baz": "quux"})
True
\gg s = HashTrieSet({"foo", "bar", "baz", "quux"})
>>> s.insert("spam") == HashTrieSet({"foo", "bar", "baz", "quux", "spam"})
True
>>> s.remove("foo") == HashTrieSet({"bar", "baz", "quux"})
True
\gg L = List([1, 3, 5])
\gg L.push_front(-1) == List([-1, 1, 3, 5])
True
\gg L.rest == List([3, 5])
True
```
# <span id="page-6-1"></span>**1.1 API Reference**

class rpds.HashTrieMap(*value=None*, *\*\*kwds*)

```
__getitem__(key, / )
     Return self[key].
\_iter_()Implement iter(self).
_l __ len_()
     Return len(self).
```

```
convert()
```

```
discard(key)
```
<span id="page-7-0"></span>fromkeys(*val=None*)

get(*key*, *default=None*)

insert(*key*, *value*)

items()

keys()

remove(*key*)

update(*\*maps*, *\*\*kwds*)

values()

class rpds.HashTrieSet(*value=None*)

 $\_iter\_()$ 

Implement iter(self).

 $_llen_{l}$  ()

Return len(self).

difference(*other*)

discard(*value*)

insert(*value*)

intersection(*other*)

remove(*value*)

symmetric\_difference(*other*)

union(*other*)

update(*\*iterables*)

class rpds.List(*\*elements*)

 $\_iter_()$ 

Implement iter(self).

 $_len_()$ 

Return len(self).

drop\_first()

first

push\_front(*other*)

rest

class rpds.Queue(*\*elements*)

 $\_iter_()$ 

Implement iter(self).

<span id="page-8-0"></span> $_len_()$ 

Return len(self).

dequeue()

enqueue(*value*)

is\_empty

peek

# PYTHON MODULE INDEX

<span id="page-10-0"></span> $r$  $rps, 3$ 

# **INDEX**

#### <span id="page-12-0"></span>Symbols

- \_\_getitem\_\_() (*rpds.HashTrieMap method*), [3](#page-6-2)
- \_\_iter\_\_() (*rpds.HashTrieMap method*), [3](#page-6-2)
- \_\_iter\_\_() (*rpds.HashTrieSet method*), [4](#page-7-0)
- \_\_iter\_\_() (*rpds.List method*), [4](#page-7-0)
- \_\_iter\_\_() (*rpds.Queue method*), [4](#page-7-0)
- \_\_len\_\_() (*rpds.HashTrieMap method*), [3](#page-6-2) \_\_len\_\_() (*rpds.HashTrieSet method*), [4](#page-7-0)
- \_\_len\_\_() (*rpds.List method*), [4](#page-7-0)
- \_\_len\_\_() (*rpds.Queue method*), [4](#page-7-0)

# C

convert() (*rpds.HashTrieMap method*), [3](#page-6-2)

# D

dequeue() (*rpds.Queue method*), [5](#page-8-0) difference() (*rpds.HashTrieSet method*), [4](#page-7-0) discard() (*rpds.HashTrieMap method*), [3](#page-6-2) discard() (*rpds.HashTrieSet method*), [4](#page-7-0) drop\_first() (*rpds.List method*), [4](#page-7-0)

# E

enqueue() (*rpds.Queue method*), [5](#page-8-0)

### F

first (*rpds.List attribute*), [4](#page-7-0) fromkeys() (*rpds.HashTrieMap method*), [3](#page-6-2)

# G

get() (*rpds.HashTrieMap method*), [4](#page-7-0)

#### H

HashTrieMap (*class in rpds*), [3](#page-6-2) HashTrieSet (*class in rpds*), [4](#page-7-0)

#### I

insert() (*rpds.HashTrieMap method*), [4](#page-7-0) insert() (*rpds.HashTrieSet method*), [4](#page-7-0) intersection() (*rpds.HashTrieSet method*), [4](#page-7-0) is\_empty (*rpds.Queue attribute*), [5](#page-8-0) items() (*rpds.HashTrieMap method*), [4](#page-7-0)

#### K

keys() (*rpds.HashTrieMap method*), [4](#page-7-0)

#### $\mathbf{L}$

List (*class in rpds*), [4](#page-7-0)

#### M

module

rpds, [3](#page-6-2)

#### P

peek (*rpds.Queue attribute*), [5](#page-8-0) push\_front() (*rpds.List method*), [4](#page-7-0)

#### Q

Queue (*class in rpds*), [4](#page-7-0)

# R

remove() (*rpds.HashTrieMap method*), [4](#page-7-0) remove() (*rpds.HashTrieSet method*), [4](#page-7-0) rest (*rpds.List attribute*), [4](#page-7-0) rpds module, [3](#page-6-2)

### S

symmetric\_difference() (*rpds.HashTrieSet method*), [4](#page-7-0)

# $\cup$

union() (*rpds.HashTrieSet method*), [4](#page-7-0) update() (*rpds.HashTrieMap method*), [4](#page-7-0) update() (*rpds.HashTrieSet method*), [4](#page-7-0)

### V

values() (*rpds.HashTrieMap method*), [4](#page-7-0)